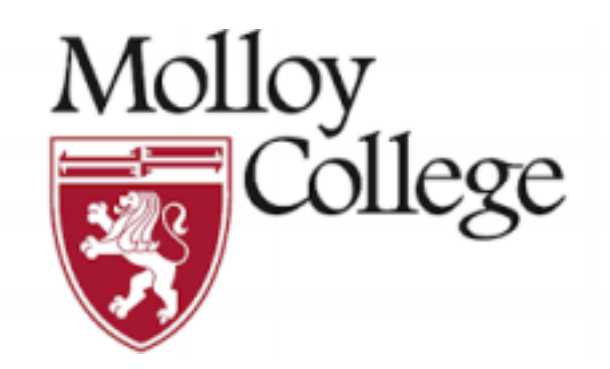

**Course Title: Accessibility Tools to Support Diverse Learners**

**Course Number: EDU 5900: Section 6**

**Dates: March 21 - April 1, 2022**

**Instructor: Kristina A. Holzweiss**

**Email: KHolzweiss@molloy.edu**

# **Course Description**

**Universal design for learning (UDL) is a teaching approach that works to accommodate the needs and abilities of all learners. To address this, teachers should advocate for accessible and inclusive instructional approaches. This means developing a flexible learning environment in which information is presented in multiple ways, students engage in learning in a variety of ways, and students are provided options when demonstrating their learning. Providing students with multiple means of perceiving, comprehending, and expressing their learning allows them to engage with material in a way that most benefits them. In this course, participants will learn about a variety of accessibility tools to support the diverse learners in their classrooms. Activities will include tools that are free and premium, as well as tools to accommodate learners who use Microsoft, Google and Chromebooks, and Apple hardware.**

## **Format**

**This course will be offered online through Canvas, the Molloy College online course system. You will need to become familiar with Canvas.**

• **Log in using your Molloy email username and password.**

• **Click the "Courses" tab (top left-hand side of the page) and select "Accessibility Tools to Support Diverse Learners" from the drop-down menu.**

• **Log in prior to the course to ensure that your account has been set up properly.**

• **Take the Canvas Student Tour or visit the Canvas Student Quickstart page.**

• **Canvas Support is accessed through the "Help" feature in the lower left-hand corner of Canvas. You can either call Canvas at (844) 408-6455 or use the online chat feature. Both services are available 24/7. Technology Support Services is located in Kellenberg 022 and can be reached via phone at 516-323-4800, email at helpdesk@molloy.edu, or twitter at @molloyTSS. The Information Commons is located on the second floor of Public Square and can be reached via phone at 516-323-4817 or email at slewis2@molloy.edu. Check their website for hours: http://molloy.edu/tss.**

## **Dates and Times to Remember**

**While an online course gives you the flexibility to complete the work when it is most convenient for you, please remember you must submit your work by the dates and times listed in the "Assignment" section. ALL ASSIGNMENTS ARE DUE BY APRIL 1st AT 9:00 PM.**

### **Grading**

**Students are expected to participate by responding to the instructor and classmates with thoughtful, professional responses. You are encouraged to share resources and ask questions. Any assignments submitted after the allotted due date and time will have a point deducted for each day it is incomplete.**

## **Communication Procedures and Contact Hours**

**I look forward to working with you and guiding you through "Accessibility Tools to Support Diverse Learners." If you have any questions or concerns, please email me at KHolzweiss@molloy.edu.**

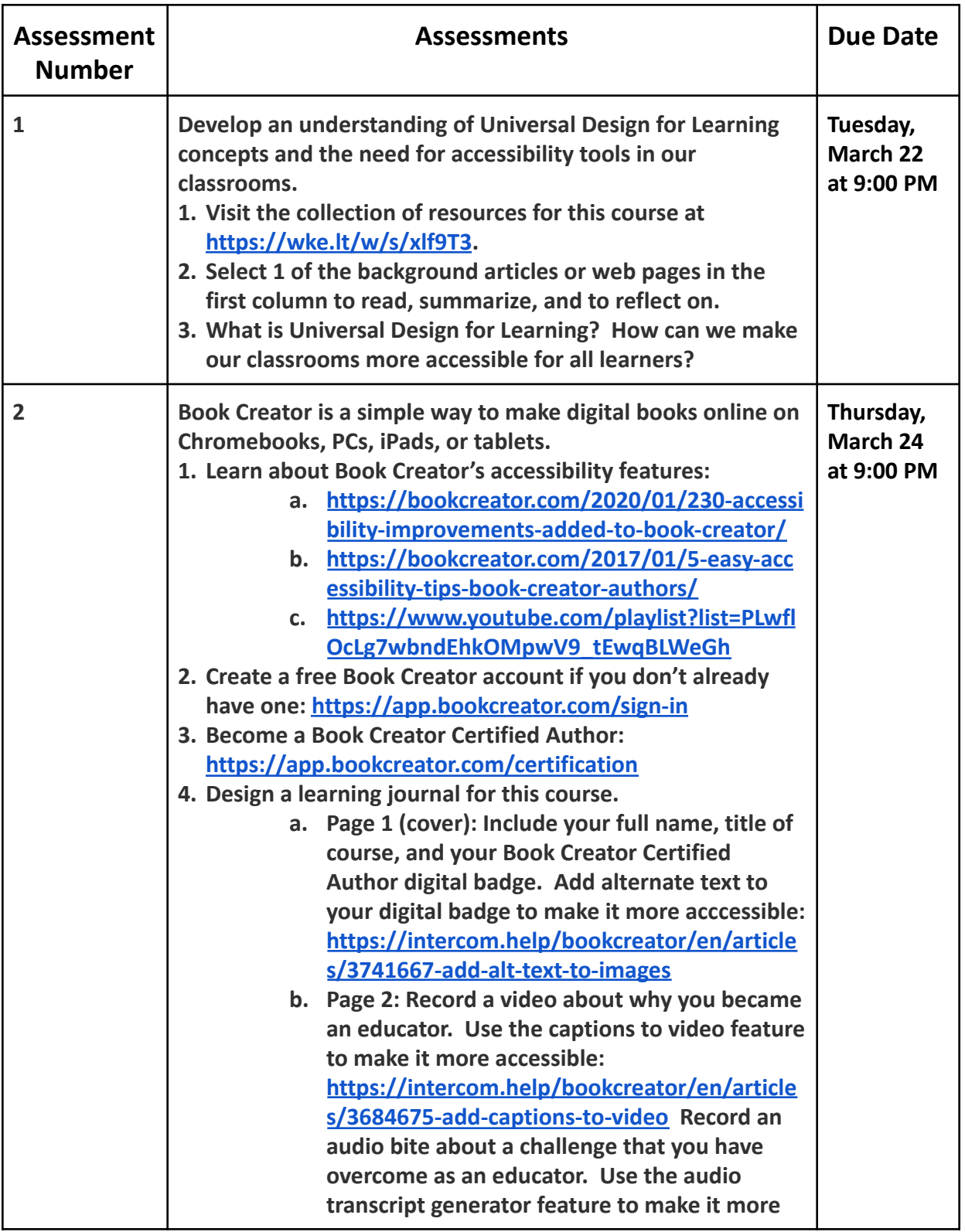

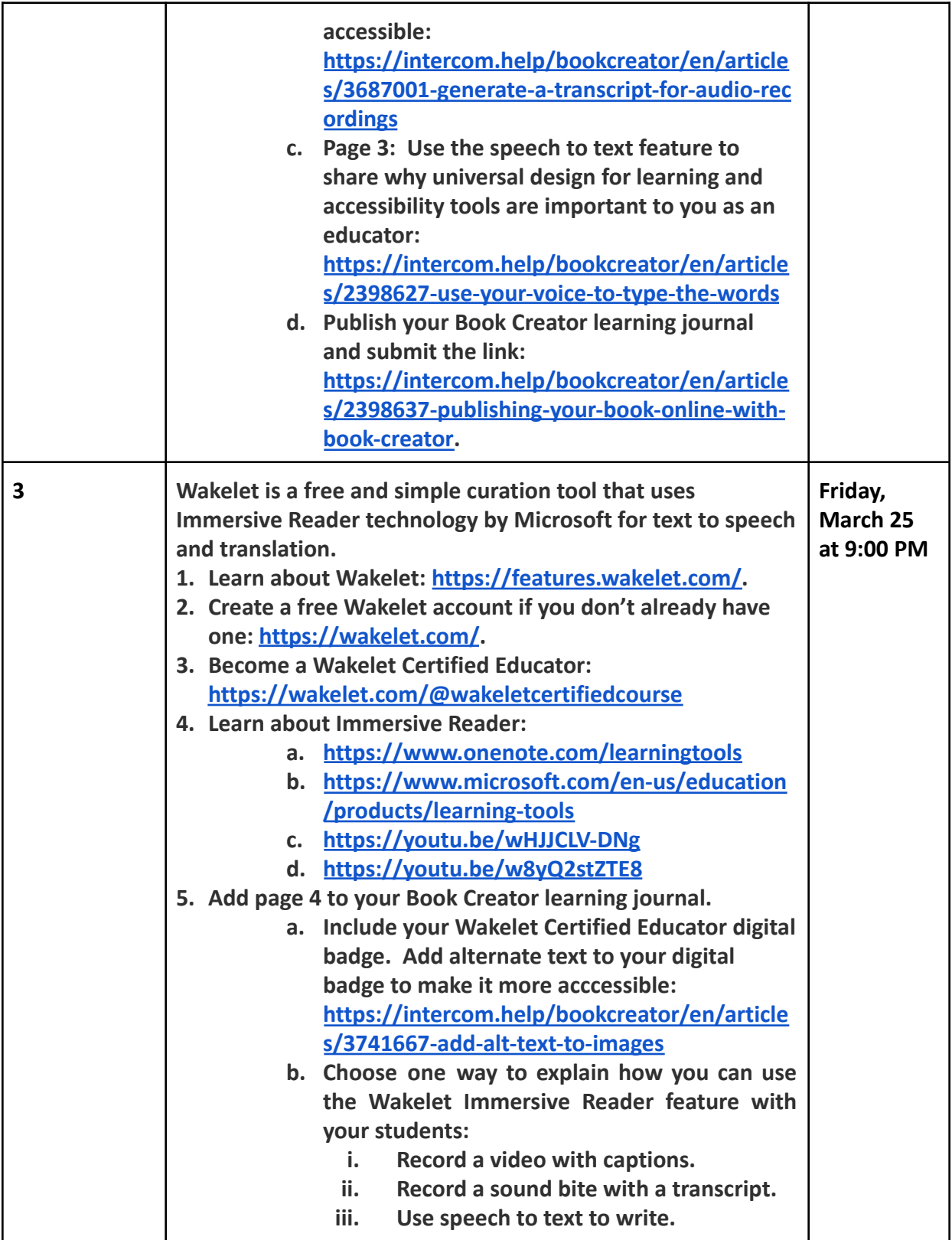

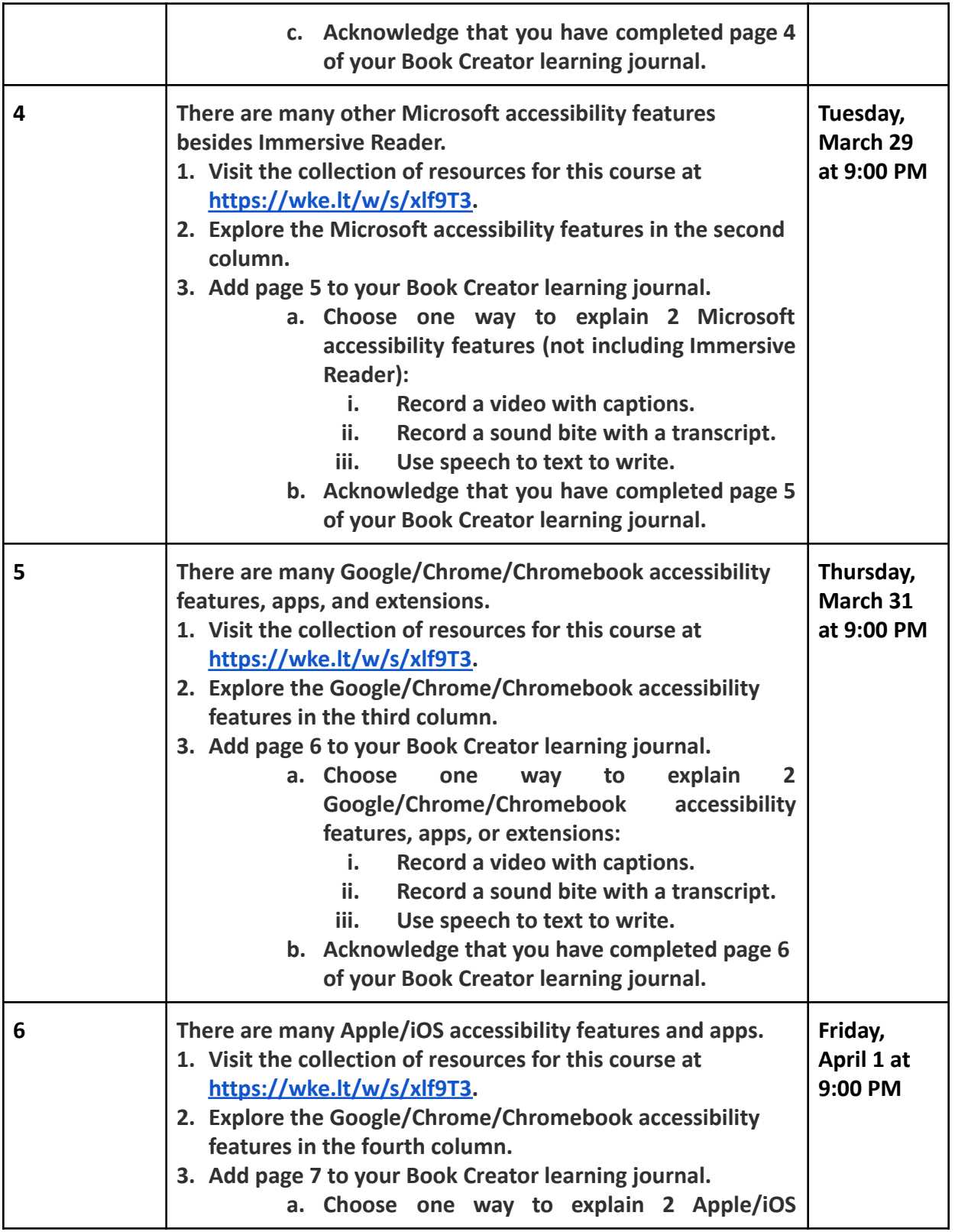

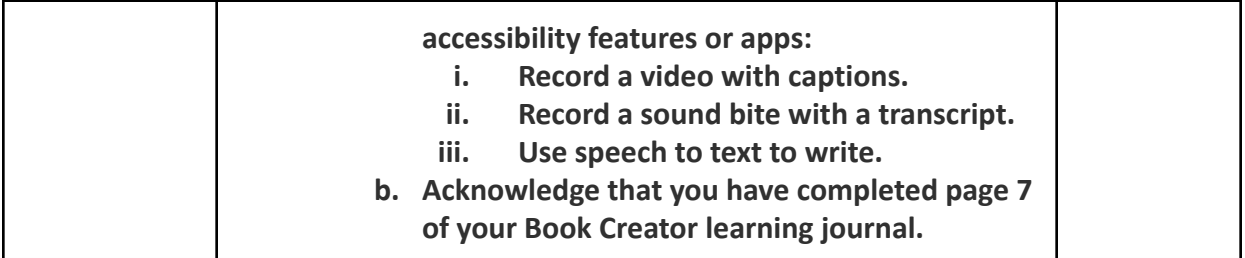